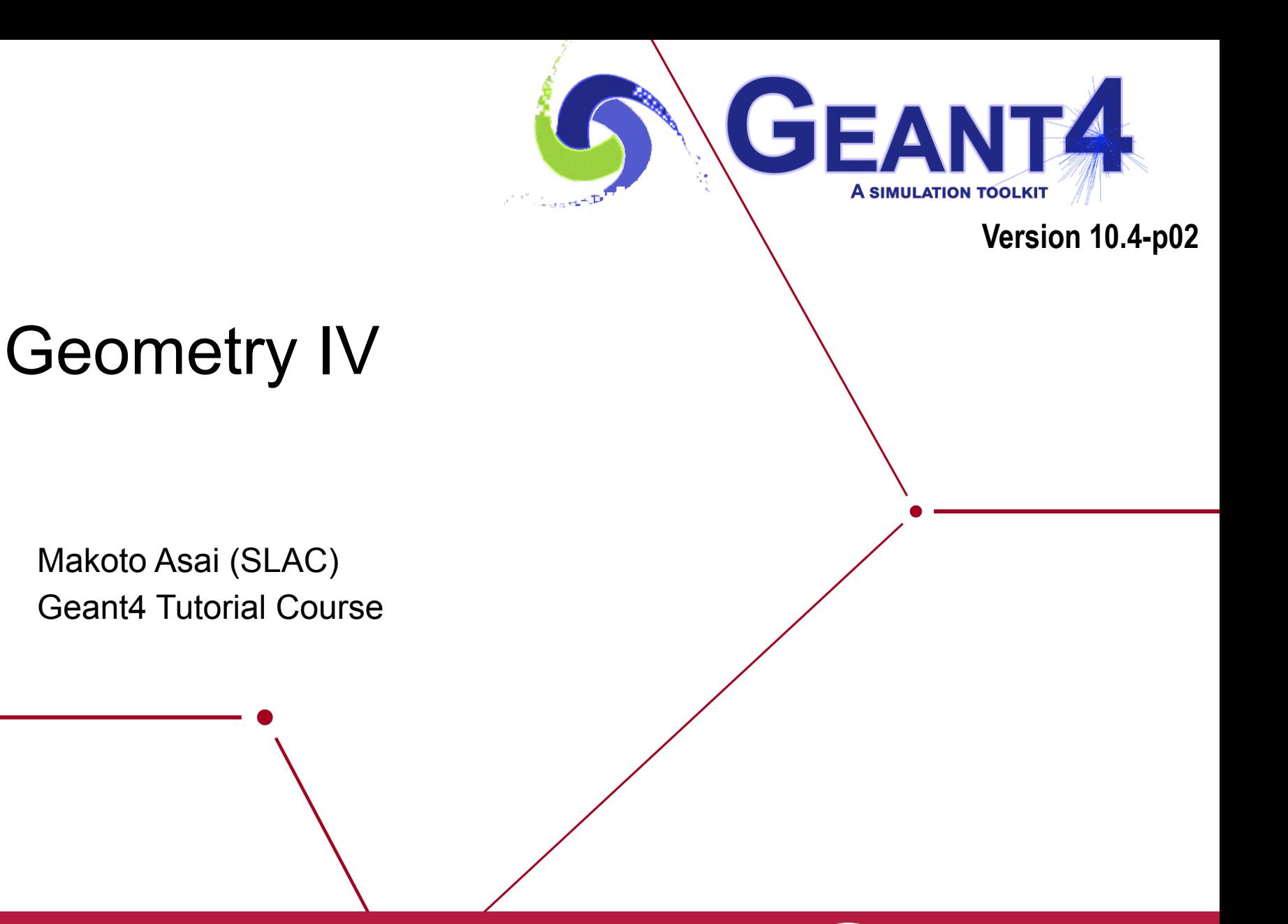

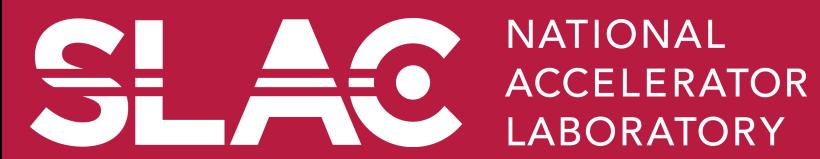

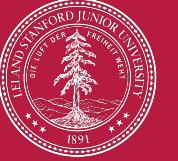

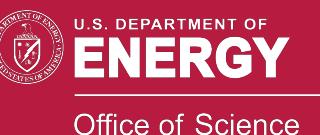

### **Contents**

- Parallel geometry
- Layered mass geometry
- Moving objects

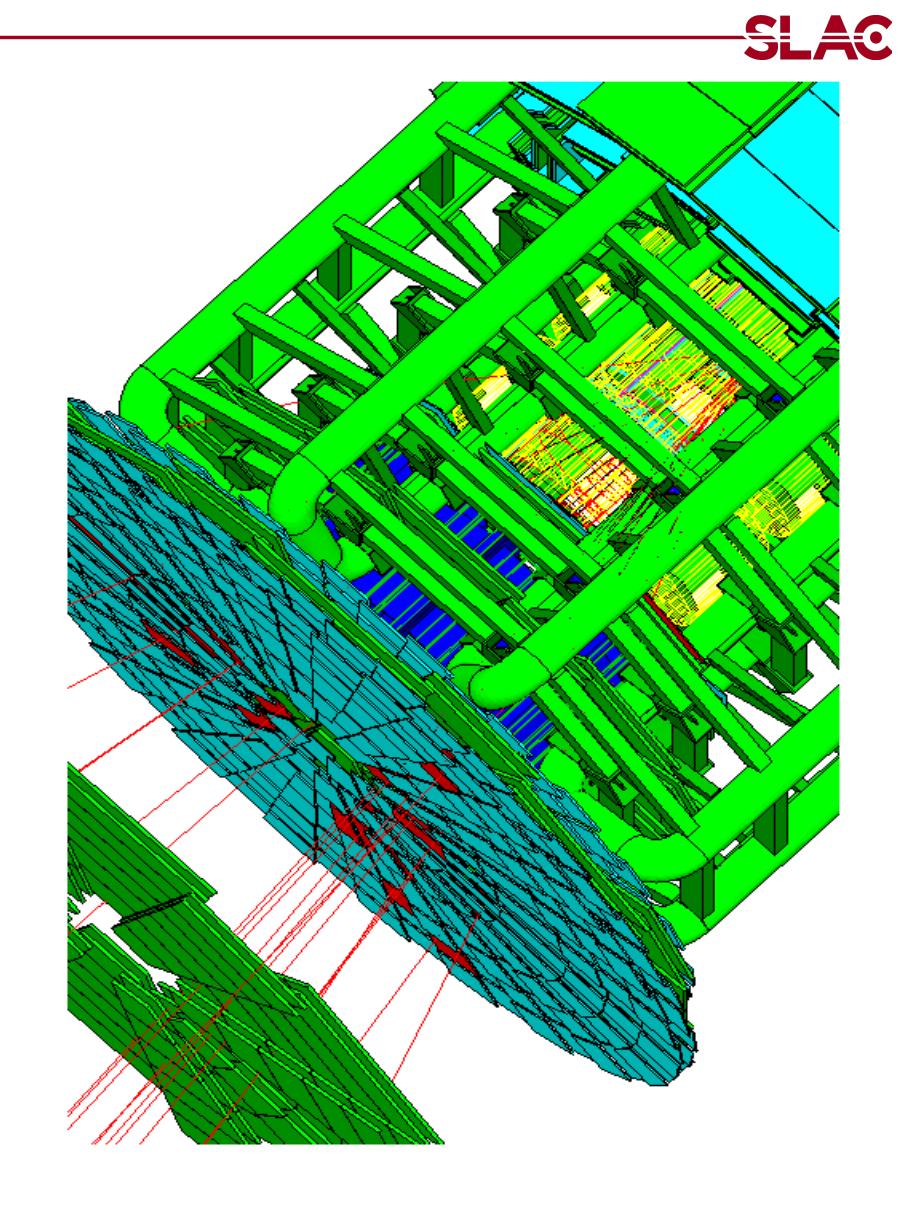

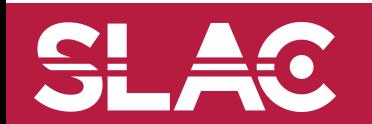

Geometry IV - M.Asai (SLAC) 22

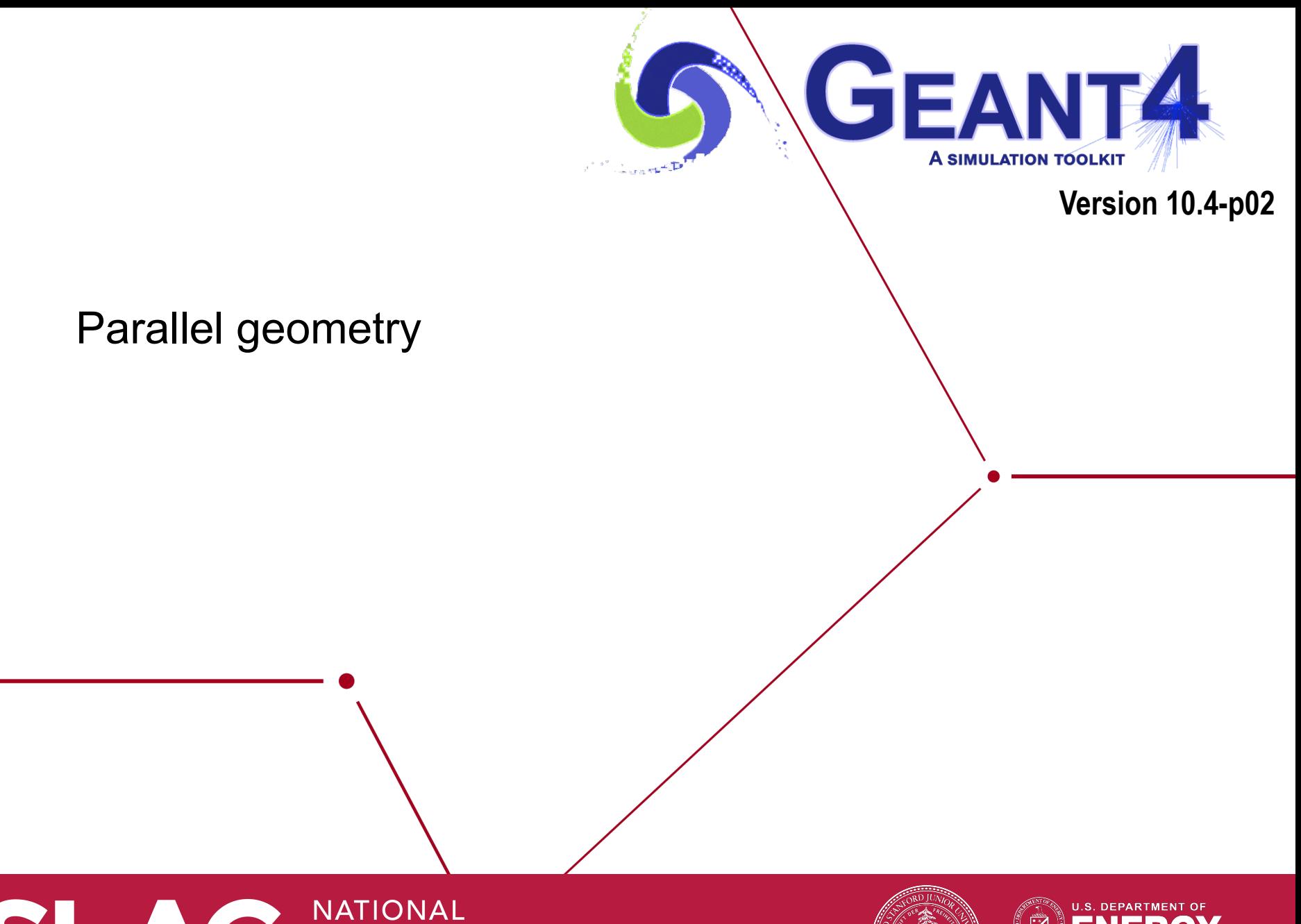

**ACCELERATOR LABORATORY** 

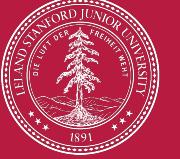

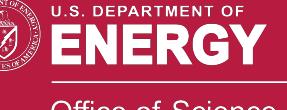

**Office of Science** 

#### Parallel navigation

- Occasionally, it is not straightforward to define sensitivity, importance or envelope to be assigned to volumes in the mass geometry.
	- Typically a geometry built machinery by CAD, GDML, DICOM, etc. has this difficulty.
- New parallel navigation functionality allows the user to define more than one worlds simultaneously.
	- New G4Transportation process sees all worlds simultaneously.
	- A step is limited not only by the boundary of the mass geometry but also by the boundaries of parallel geometries.
	- Materials, production thresholds and EM field are used only from the mass geometry.
	- In a parallel world, the user can define volumes in arbitrary manner with sensitivity, regions with shower parameterization, and/or importance field for biasing.
		- Volumes in different worlds may overlap.

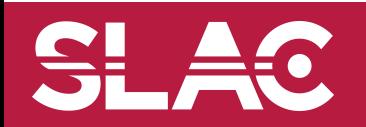

- G4VUserParrallelWorld is the new base class where the user implements a parallel world.
	- The world physical volume of the parallel world is provided by G4RunManager as a clone of the mass geometry.
	- All UserParallelWorlds must be registered to UserDetectorConstruction.
	- Each parallel world has its dedicated G4Navigator object, that is automatically assigned when it is constructed.
- Though all worlds will be comprehensively taken care by G4Transportation process for their navigations, each parallel world must have its own process to achieve its purpose.
	- For example, in case the user defines a sensitive detector to a parallel world, a process dedicated to this world is responsible to invoke this detector. G4SteppingManager sees only the detectors in the mass geometry. The user has to have G4ParallelWorldProcess in his physics list.

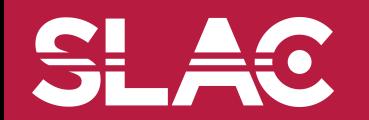

## example/extended/runAndEvent/RE06

- Mass geometry
	- sandwich of rectangular absorbers and scintilators
- Parallel scoring geometry
	- Cylindrical layers

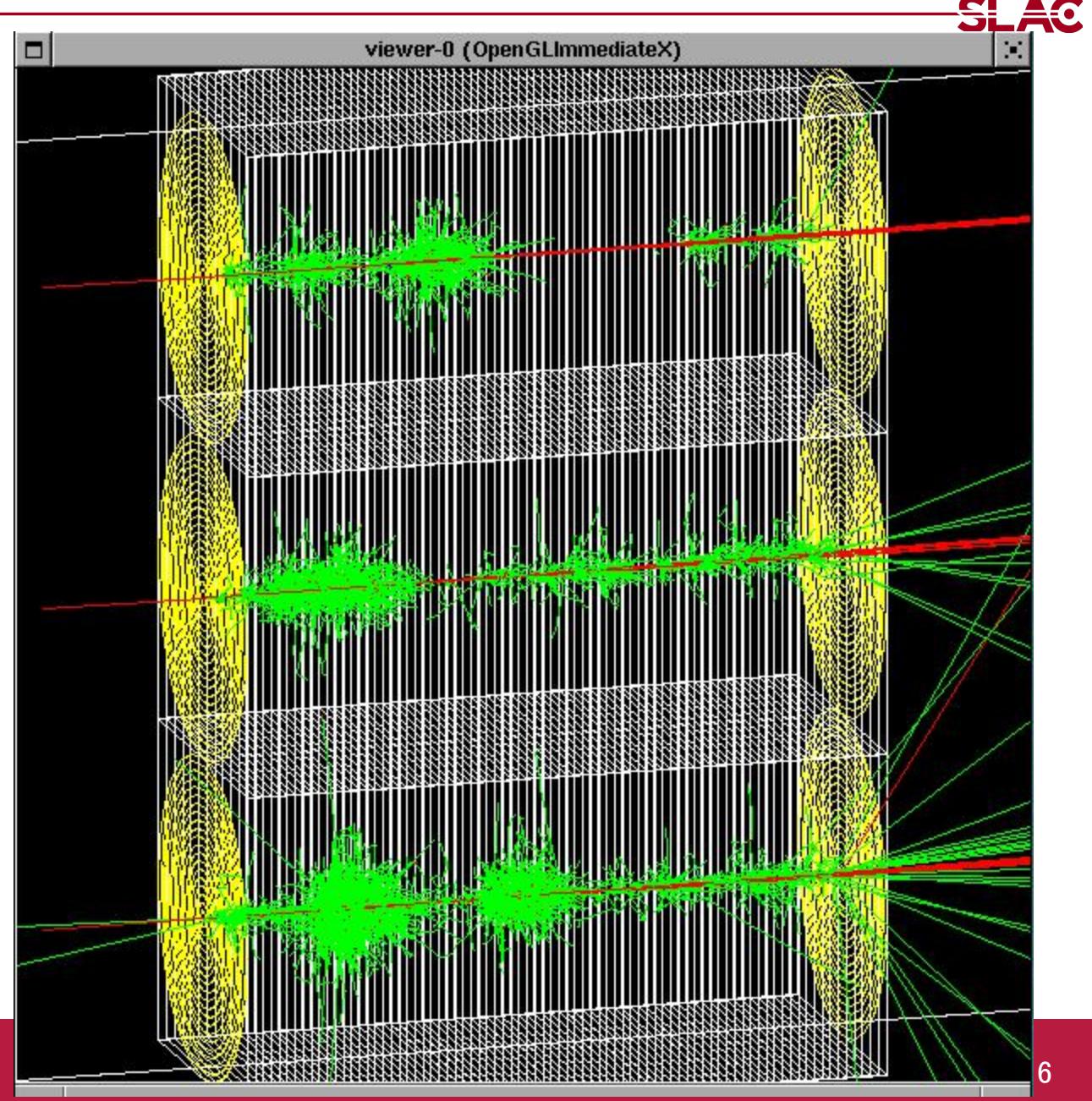

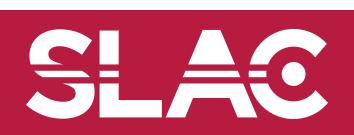

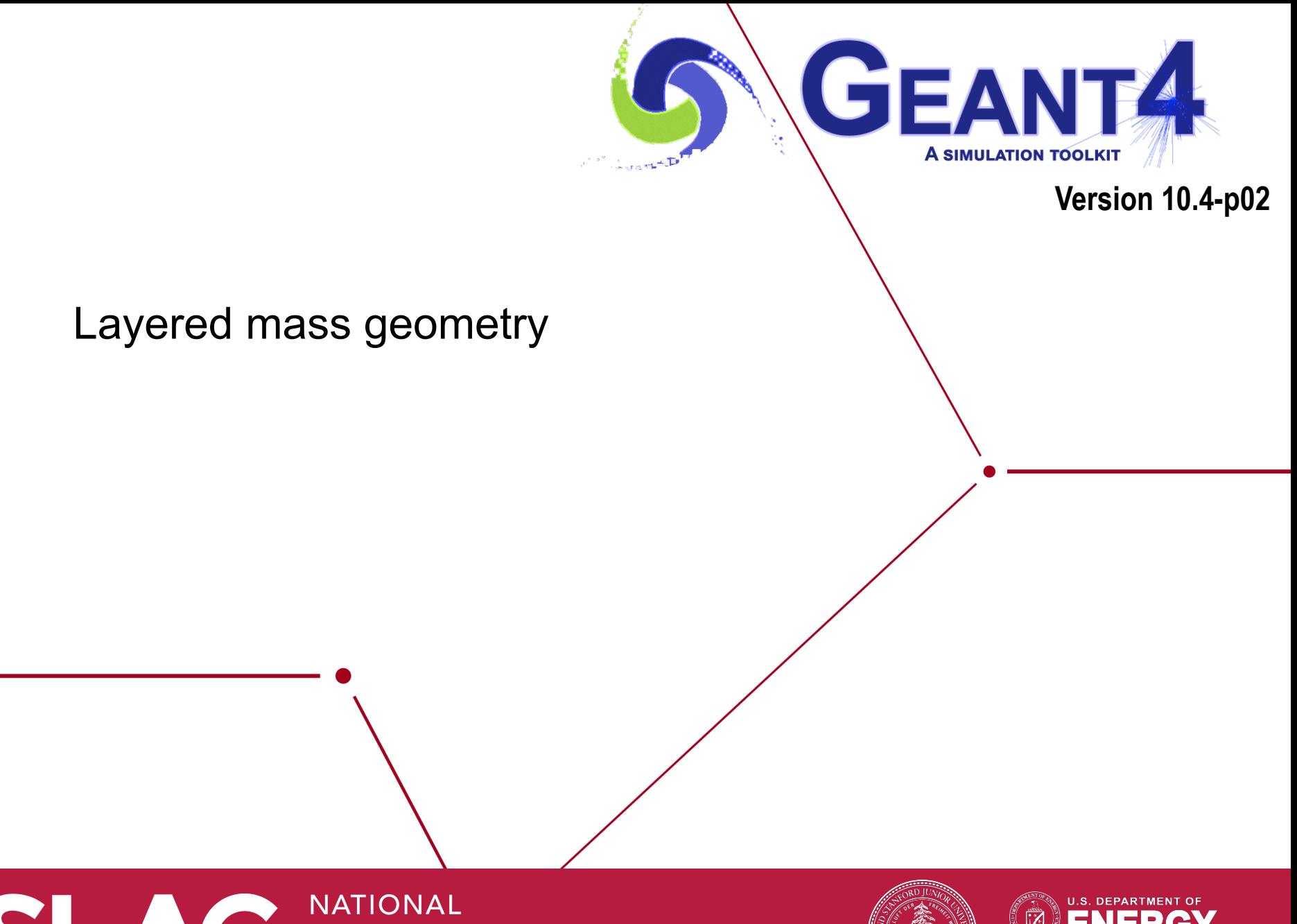

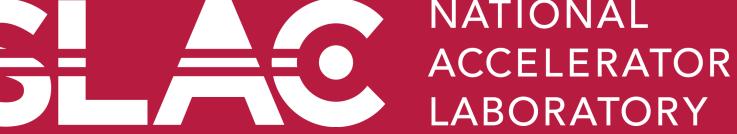

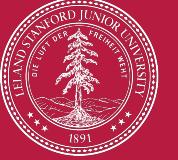

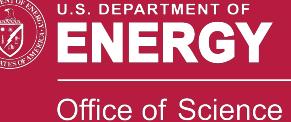

Suppose you implement a wooden brick floating on the water.

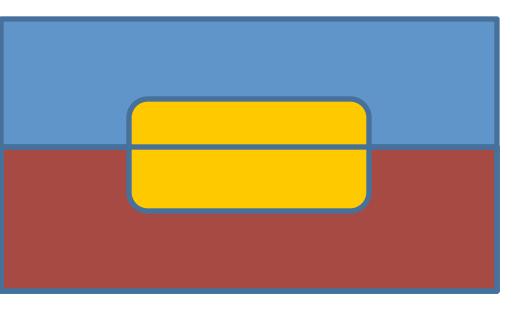

Dig a hole in water...

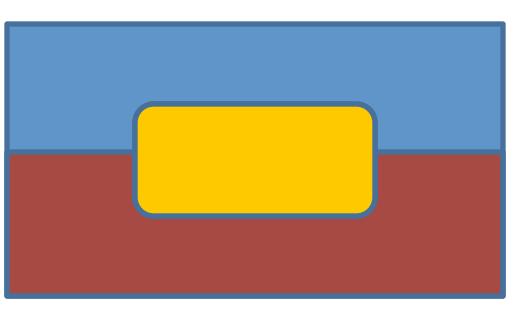

• Or, chop a brick into two and place them separately…

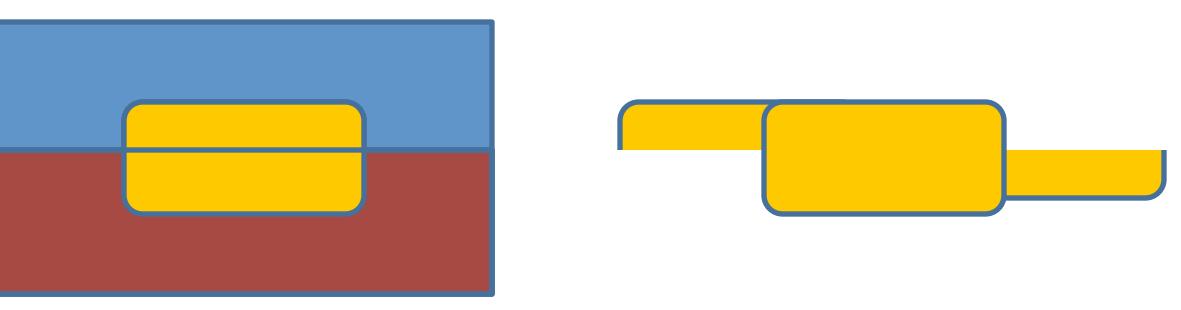

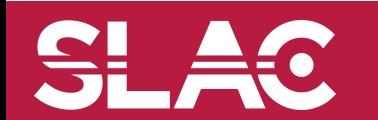

#### Layered mass geometries in parallel worlds

- Parallel geometry may be stacked on top of mass geometry or other parallel world geometry, allowing a user to define more than one worlds with materials (and region/cuts).
	- Track will see the material of top-layer, if it is null, then one layer beneath.
	- Alternative way of implementing a complicated geometry
		- Rapid prototyping
		- Safer, more flexible and powerful extension of the concept of "many" in Geant3

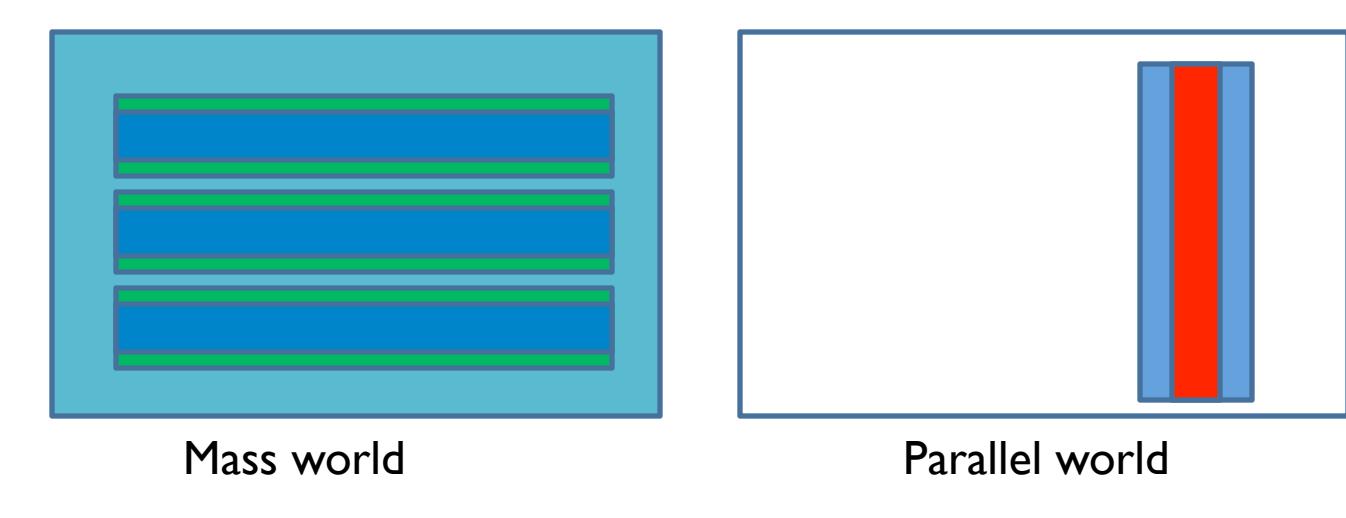

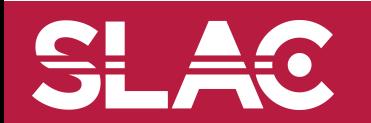

Geometry IV - M.Asai (SLAC) and the contract of the state of the state of the state of the state of the state o

## Layered mass geometries in parallel worlds - continued

- A parallel world may be associated only to some limited types of particles.
	- May define geometries of different levels of detail for different particle types
	- Example for sampling calorimeter: the mass world defines only the crude geometry with averaged material, while a parallel world with all the detailed geometry. Real materials in detailed parallel world geometry are associated with all particle types except e+, e- and gamma.
		- e+, e- and gamma do not see volume boundaries defined in the parallel world, i.e. their steps won't be limited
	- Shower parameterization such as GFLASH may have its own geometry

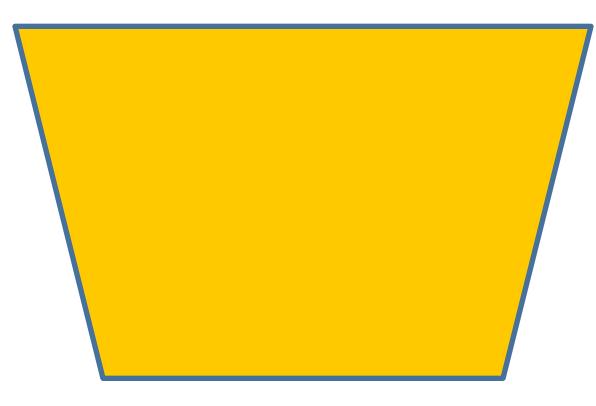

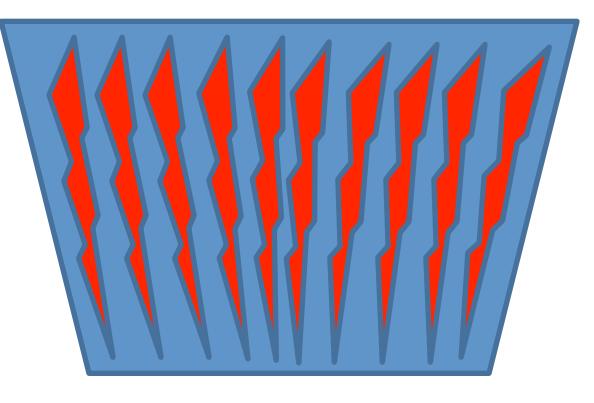

Geometry seen by  $e^+, e^-, \gamma$  Geometry seen by other particles

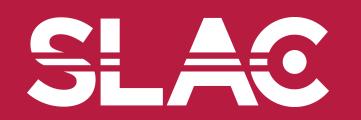

Geometry IV - M.Asai (SLAC) 10

#### A medical use case

• Brachytherapy treatment for prostate cancer.

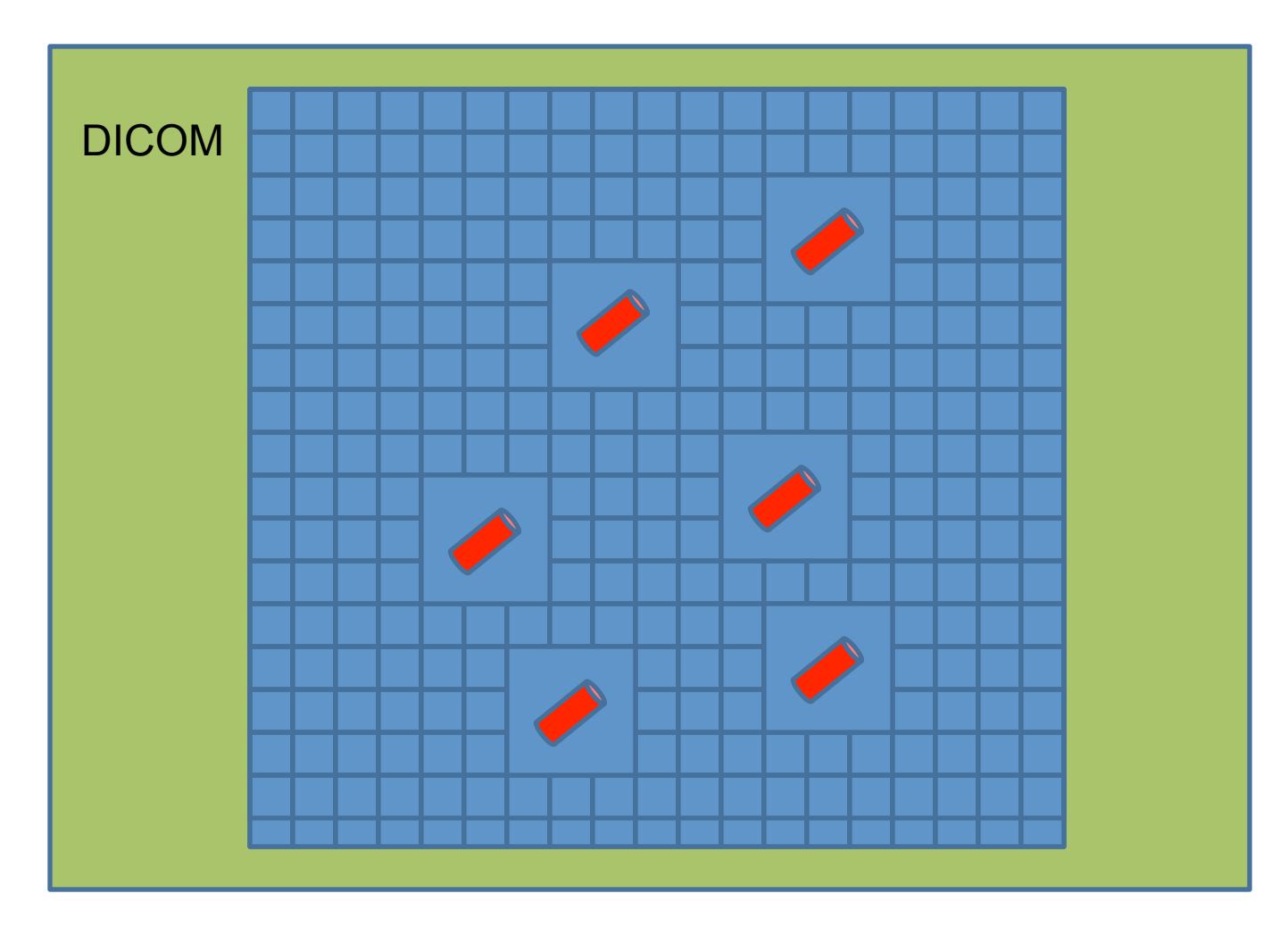

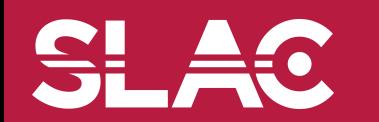

**SLAC** 

### A medical use case

- Instead, seeds could be implemented in an empty parallel world.
	- Seeds in the parallel world would be encapsulated in empty boxes for faster navigation

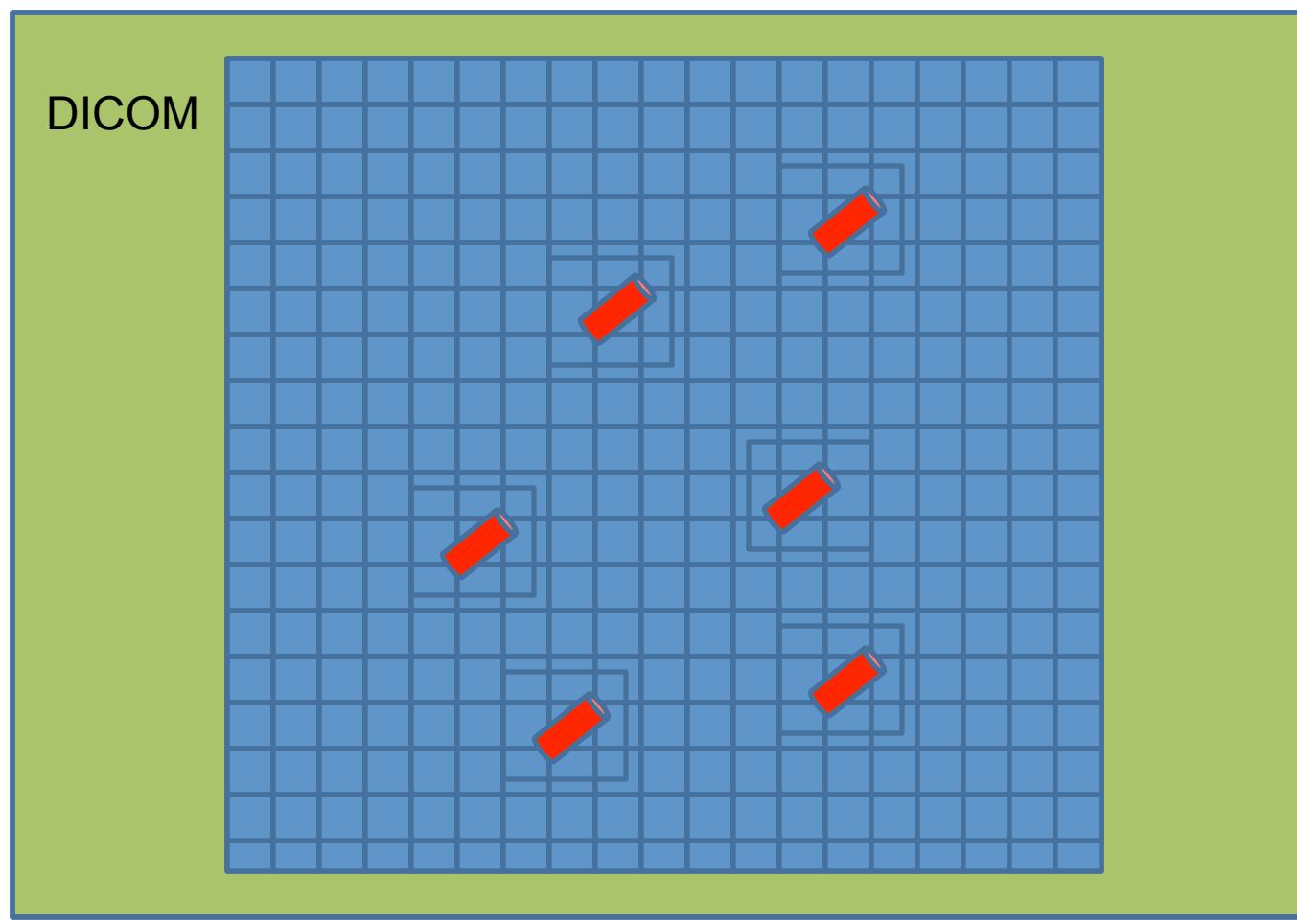

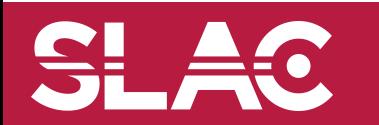

Geometry IV - M.Asai (SLAC) 12

S.

¥α

#### Another important use case in medicine

• DICOM data contain void air region outside of the patient, while the treatment head should be placed as close as patient's body.

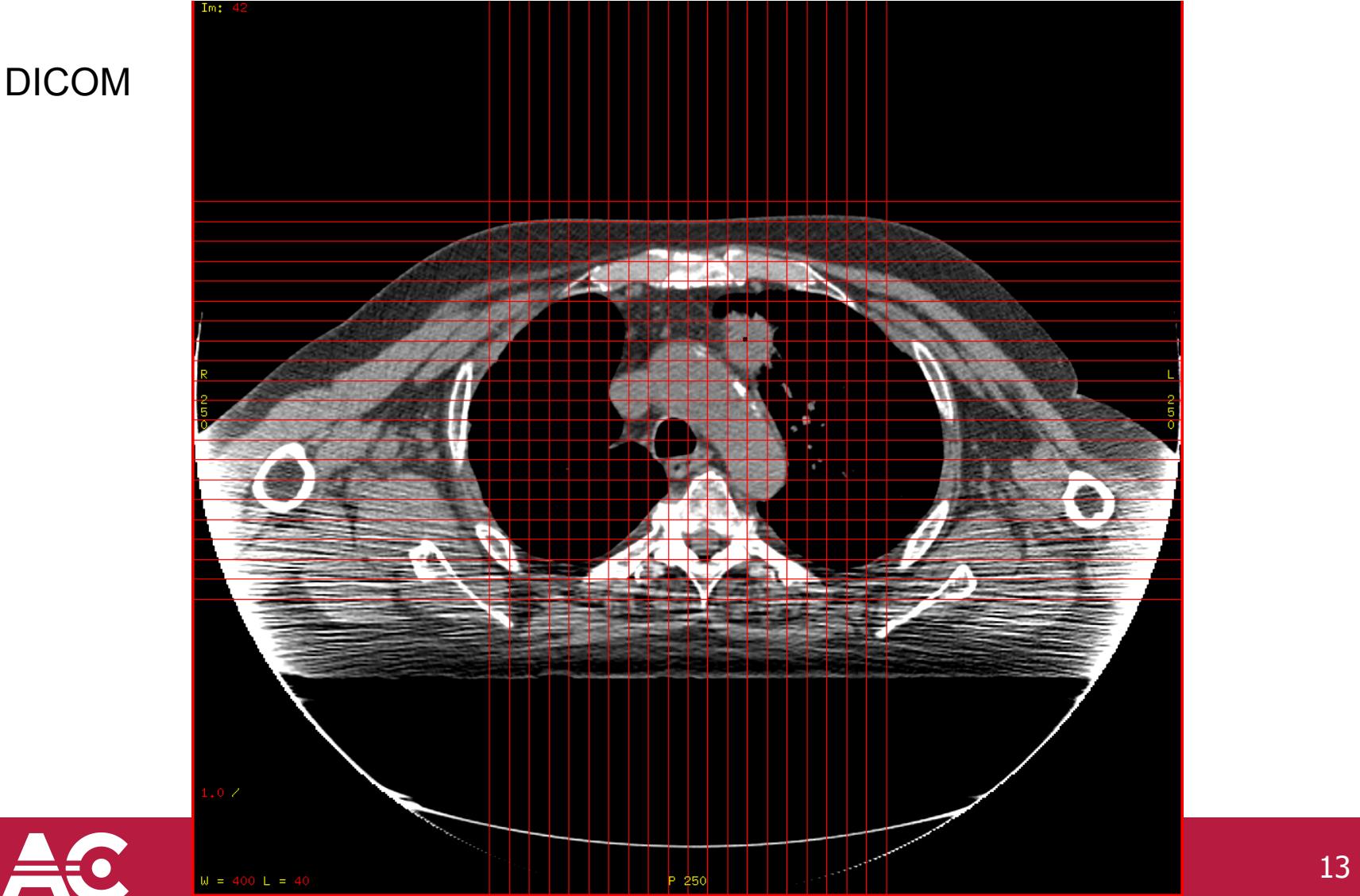

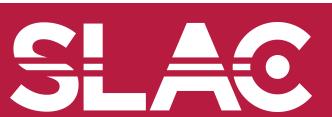

**SL** 

#### Another important use case in medicine

• Implement the treatment head in a parallel world.

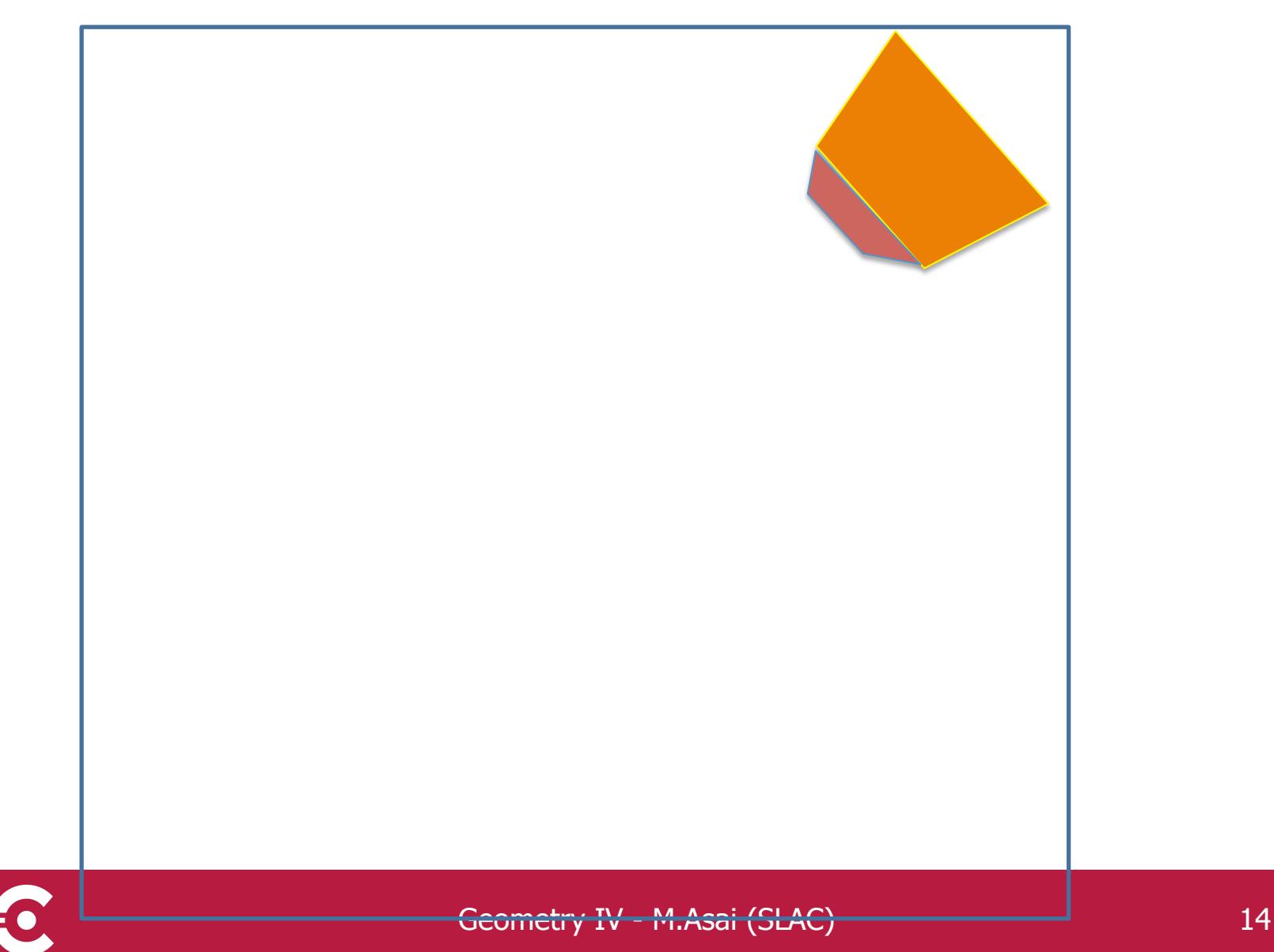

SL

ŧС

#### Another important use case in medicine

• And overlay.

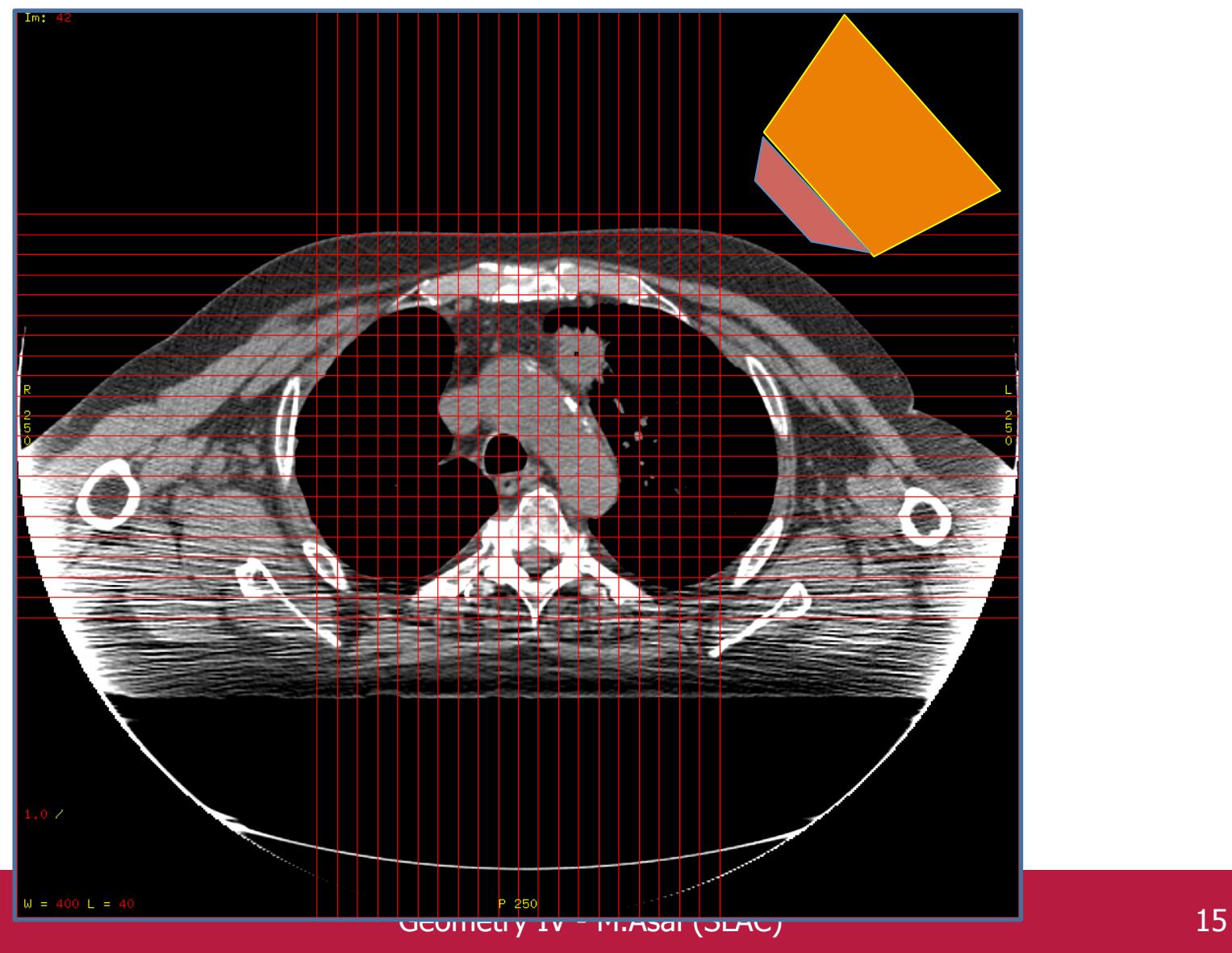

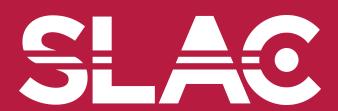

**SLAC** 

**Switch of layered** 

**mass geometry** 

## Defining a parallel world with layered mass geometry

#### main() (RE04.cc)

- G4String paraWorldName = "ParallelWorld";
- G4VUserDetectorConstruction\* realWorld = new RE04DetectorConstruction;
- G4VUserParallelWorldConstruction\* parallelWorld
- = new RE04ParallelWorldConstruction(paraWorldName);
- realWorld->RegisterParallelWorld(parallelWorld);
- runManager->SetUserInitialization(realWorld);
- //

G4VModularPhysicsList\* physicsList = new FTFP\_BERT;

physicsList->RegisterPhysics

(new G4ParallelWorldPhysics(paraWorldName,true));

runManager->SetUserInitialization(physicsList);

– The name defined in the G4VUserParallelWorld constructor is used as the physical volume name of the parallel world, and must be given to G4ParallelWorldPhysics.

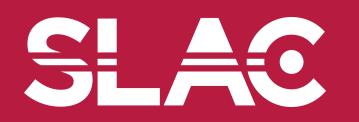

```
void RE04ParallelWorldConstruction::Construct() 
{ 
  // 
  // World 
  G4VPhysicalVolume* ghostWorld = GetWorld(); 
  G4LogicalVolume* worldLogical = ghostWorld->GetLogicalVolume(); 
  // 
  // material defined in the mass world 
  G4Material* water = G4Material::GetMaterial("G4_WATER"); 
  // 
  // parallel world placement box 
 G4VSolid* paraBox = new G4Box("paraBox",5.0*cm,30.0*cm,5.0*cm);
  G4LogicalVolume* paraBoxLogical 
    = new G4LogicalVolume(paraBox, water, "paraBox"); 
  new G4PVPlacement(0,G4ThreeVector(-25.0*cm,0.,0.),paraBoxLogical, 
             "paraBox",worldLogical,false,0);
```
- The world physical volume of the parallel is provided as a clone of the world volume of the mass geometry. The user cannot create it.
- You can fill volumes regardless of the volumes in the mass geometry.
- Logical volumes in a parallel world may not have a material.

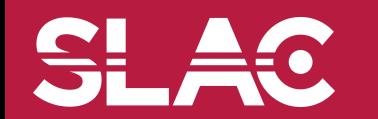

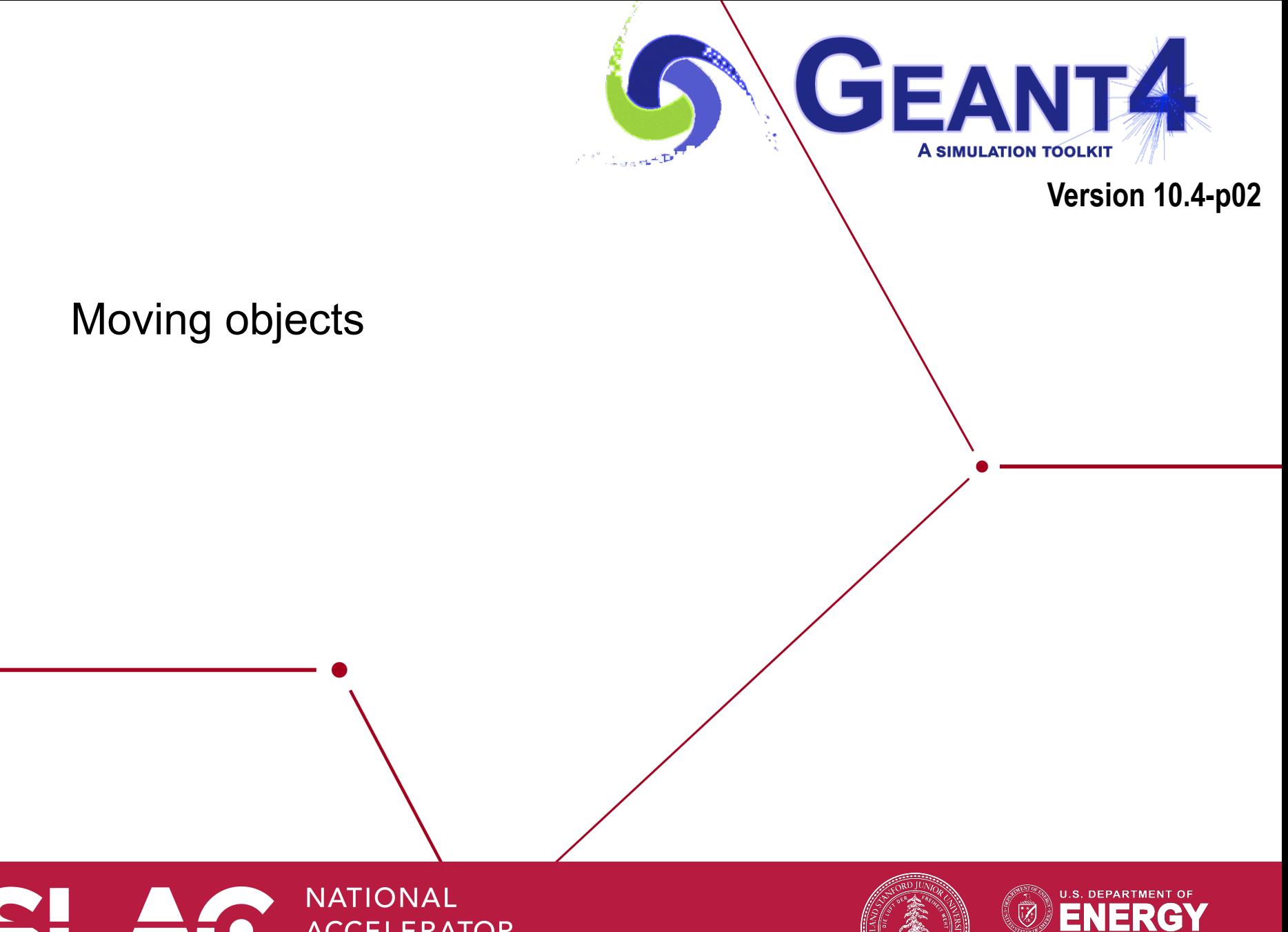

**ACCELERATOR LABORATORY** 

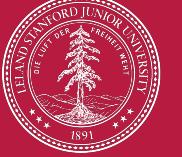

**Office of Science** 

# **4D RT Treatment Plan**

E

#### Source: Lei Xing, Stanford University

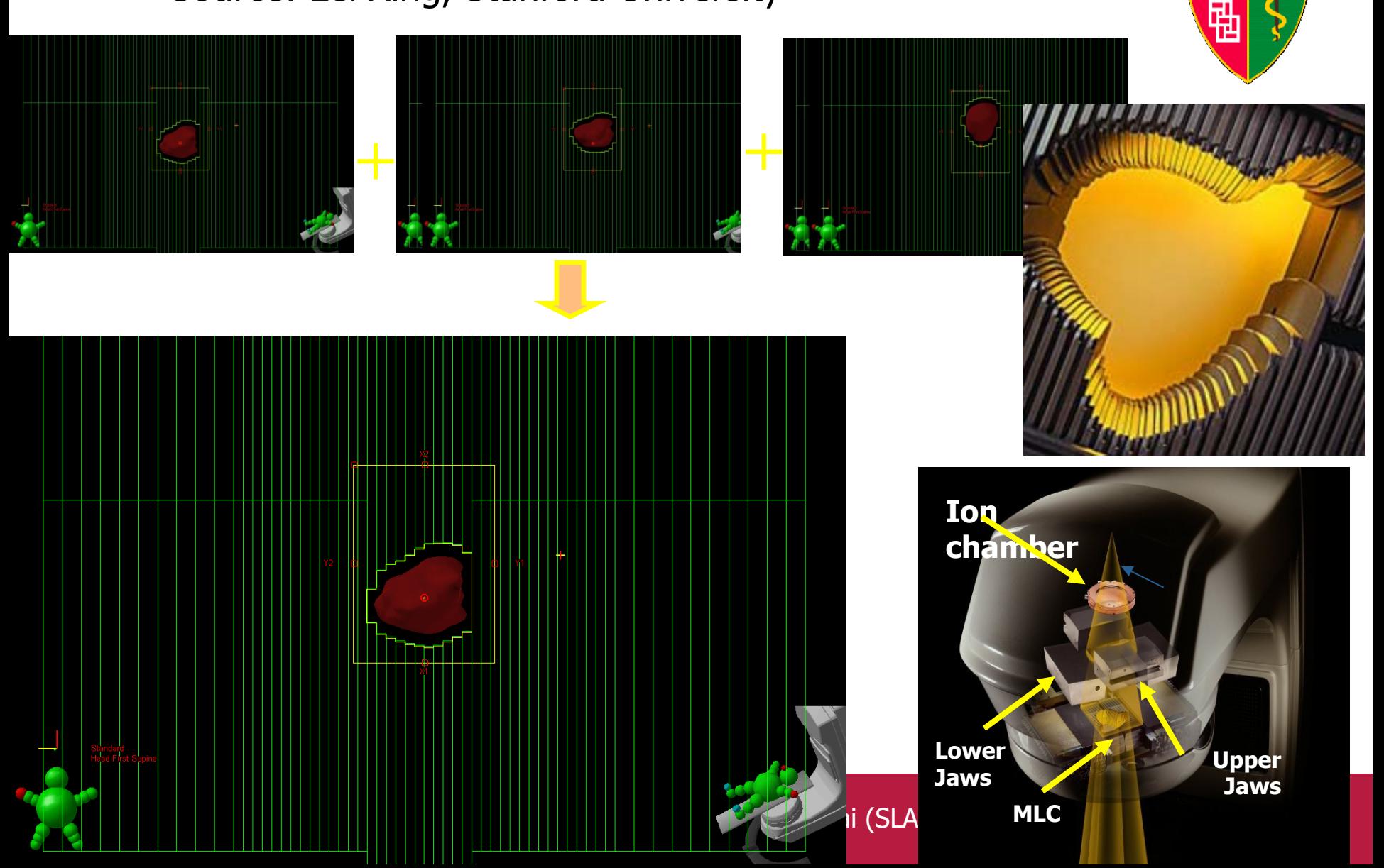

- In some applications, it is essential to simulate the movement of some volumes.
	- E.g. particle therapy simulation
- Geant4 can deal with moving volume
	- In case speed of the moving volume is slow enough compared to speed of elementary particles, so that you can assume the position of moving volume is still within one event.
- Two tips to simulate moving objects :
	- 1. Use parameterized volume to represent the moving volume.
	- 2. Do not optimize (voxelize) the mother volume of the moving volume(s).

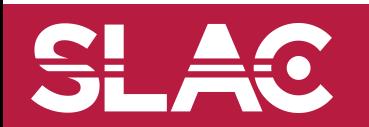

## Moving objects - tip 1

- Use parameterized volume to represent the moving volume.
	- Use event number as a time stamp and calculate position/rotation of the volume as a function of event number.

```
void MyMovingVolumeParameterisation::ComputeTransformation 
    (const G4int copyNo, G4VPhysicalVolume *physVol) const 
{<br>
  static G4RotationMatrix rMat; 
 G4int eID = 0;
| const G4Event* evt = G4RunManager:: G حصاحت معاجم عليه العاملين المعاملين المعاجمة العاملية التي تحت
 if(ev) eID = evt > GetEventID();G4double t = 0.1*s*elD;
  G4double r = rotSpeed*t; 
 G4double z = velocity*t+orig;
  while(z>0.*m) {z-=8.*m;} 
 rMat.set(CLHEP::HepRotationX(-r));
 physVol-SetTranslation(G4ThreeV<sub>Q</sub>) physVol->SetRotation(&rMat0); 
} Geometry IV - M.Asai (SLAC) 21
                                            Null pointer must be protected. 
                                     Here, event number is converted at
                                                the beginning of run, i.e. 
to time. 
                                              (0.1 sec/event) and \vertYou are responsible not to make 
                                          the moving volume get out of
                                       (protrude from) the
                                                           Position and rotation 
                                                          are set as the function 
                                                             of event number.
```
- Do not optimize (voxelize) the mother volume of the moving volume(s).
	- If moving volume gets out of the original optimized voxel, the navigator gets lost.

motherLogical -> SetSmartless( number\_of\_daughters );

- With this method invocation, the one-and-only optimized voxel has all daughter volumes.
- For the best performance, use hierarchal geometry so that each mother volume has least number of daughters.

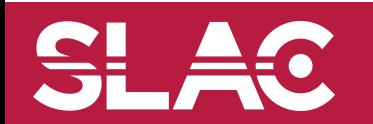